# Получение истории посещений. Формат РПГУ

В [спецификации РПГУ](https://confluence.softrust.ru/pages/viewpage.action?pageId=32738960) 2.9.1. Список посещений пациентом медицинских учреждений.

# Запрос

#### Адрес запроса

GET: {{url}}/api/v2/iemk/doctors/visit/history

#### Параметры запроса

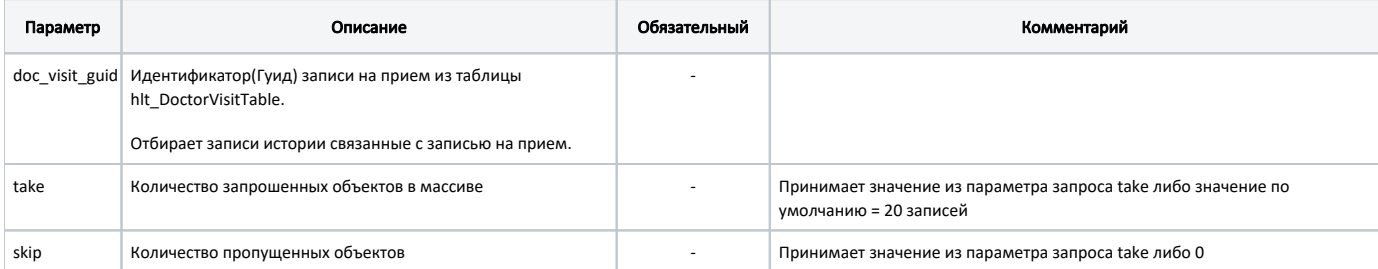

### Заголовки запроса

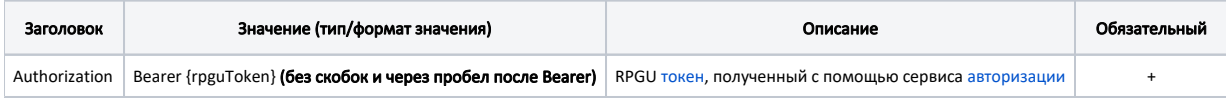

# Ответ сервера

В случае успешного выполнения сервер вернет ответ в формате JSON со следующими данными:

Модель: Постраничный ответ с массивом объектов Информация о посещении медицинского учреждения - HistoryItem

#### Описание полей

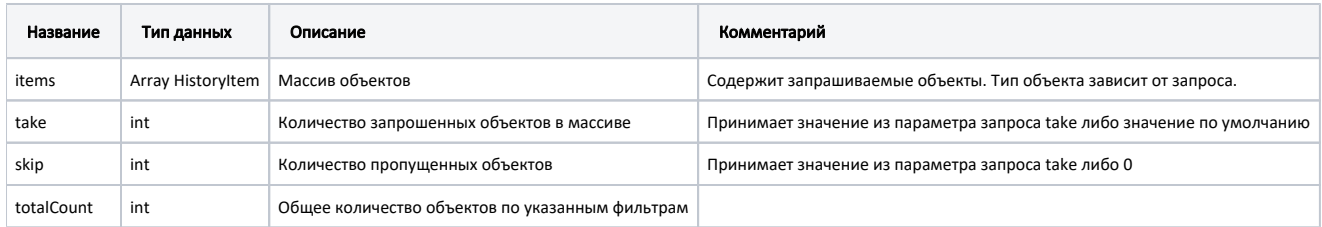

## Описание полей HistoryItem

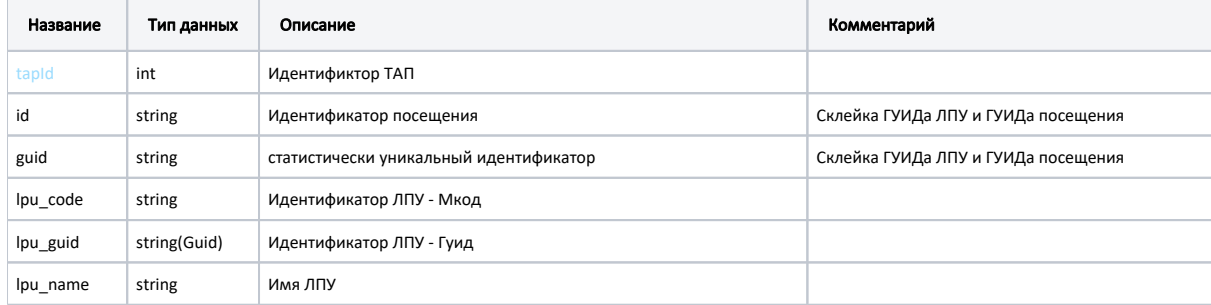

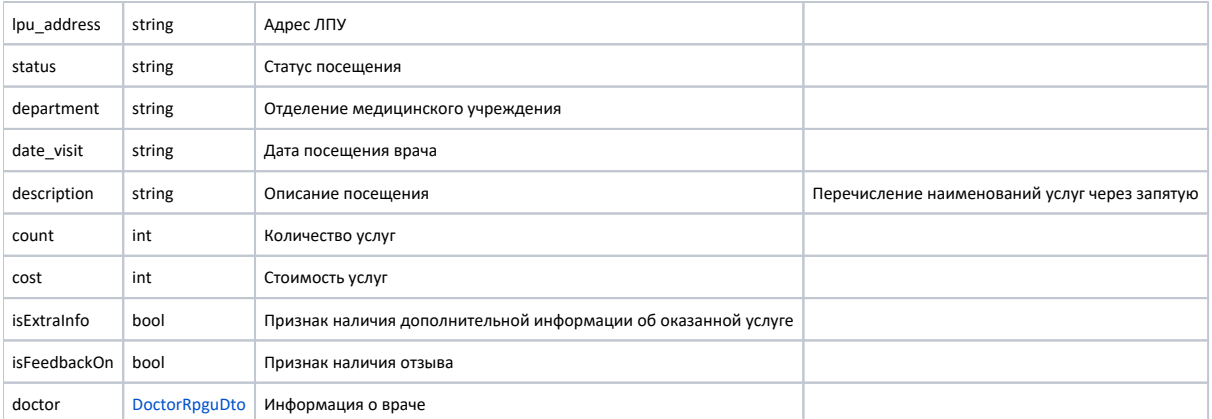

#### Пример модели в формате JSON

```
{
   "items": [
         {
             "tapId": 301125602,
             "id": "1c42467b-545f-4820-a62a-7bb9f983892446c7b116-bf94-e68a-a64a-0aedb519b339",
             "guid": "1c42467b-545f-4820-a62a-7bb9f983892446c7b116-bf94-e68a-a64a-0aedb519b339",
              "lpu_code": "96510112",
              "lpu_guid": "1c42467b-545f-4820-a62a-7bb9f9838924",
              "lpu_name": " ",
             "\lceil \frac{1}{r} \rceil address": ", 8, \lceil \frac{1}{r} \rceil,
              "status": " ",
              "department": "1 ",
             "date_visit": "2022-12-28T00:00:00+03:00",
              "description": "",
              "count": 0.0,
              "cost": 0.0,
             "isExtraInfo": false,
              "isFeedbackOn": false,
              "doctor": {
                  "id": "1c42467b-545f-4820-a62a-7bb9f98389245de3bcea-d348-4c3d-9ccd-af7b1c36e736",
                  "family": "",
                  "name": "",
                  "surname": "",
                  "department": ""
              }
         }
   ],
   "take": 10,
   "skip": 0,
   "totalCount": 1
}
```